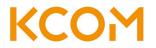

## **PC Support Services**

These services are offered on a trial basis to residential customers only, and may be withdrawn at any time.

| Service                                                      |                                                         | One-Off Charge |          |
|--------------------------------------------------------------|---------------------------------------------------------|----------------|----------|
|                                                              |                                                         | Ex VAT         | Inc. VAT |
| Router Offerings                                             |                                                         |                |          |
| Router Testing / Set Up                                      |                                                         | £12.50         | £15.00   |
| ZyXEL Lightstream VMG3925                                    |                                                         | £80.00         | £99.00   |
| ZyXEL ADSL VMG3925                                           |                                                         | £80.00         | £96.00   |
| Technicolor L/Stream TG589VAC                                |                                                         | £80.00         | £96.00   |
| Technicolor ADSL TG589VAC                                    |                                                         | £80.00         | £96.00   |
| ZyXEL EX5401                                                 |                                                         | £99.20         | £119.00  |
| Powerline Offerings                                          |                                                         |                |          |
| TPLink TL-WPA8630PKIT Wireless                               |                                                         | £66.67         | £80.00   |
| Switch                                                       |                                                         |                |          |
| TP Link 5 port Gigabit switch (TL-SG1005D-V6)                |                                                         | £10.83         | £12.99   |
| PC Offerings                                                 |                                                         |                |          |
| Device Set Up (per device)                                   |                                                         | £12.50         | £15.00   |
| Device Set Up (per device) when purchased with Router Set Up |                                                         | £8.33          | £10.00   |
| PC Health Check*                                             |                                                         | £41.67         | £50.00   |
| Labour Charge (per 30 mins)                                  |                                                         | £25.00         | £30.00   |
| System Re-install and Restore                                |                                                         | £33.33         | £40.00   |
| - Backup and Restore to PC after full Re-install             | When purchased<br>with System Re-install<br>and Restore | £12.50         | £15.00   |
| - Software Installation (per program)                        |                                                         | £16.67         | £20.00   |
| Virus and Spyware Removal                                    |                                                         | £25.00         | £30.00   |
| Virus and Spyware Removal - With MultiCare                   |                                                         | £20.00         | £24.00   |
| Hardware / software installation                             | Non KCOM Hardware                                       | £16.67         | £20.00   |
|                                                              | KCOM purchased Hardware                                 | £12.50         | £15.00   |
| Wireless Adapters                                            |                                                         |                |          |
| ZyXEL NWD 6605 AC1200 USB Wireless Adapter                   |                                                         | £33.32         | £39.99   |
| ZyXEL NWD 6505 AC600 USB Wireless Adapter                    |                                                         | £20.83         | £24.99   |
| Peripherals                                                  |                                                         |                |          |
| Microfilter                                                  |                                                         | £2.49          | £2.99    |
| RJ11 Cable 2 metre                                           |                                                         | £2.91          | £3.49    |

| Ethernet RJ45 Cable 2 metres  | £2.91  | £3.49  |
|-------------------------------|--------|--------|
| Ethernet RJ45 Cable 5 metres  | £4.99  | £5.99  |
| Ethernet RJ45 Cable 10 metres | £7.91  | £9.49  |
| Ethernet RJ45 Cable 20 metres | £14.16 | £16.99 |

## \*The Health Check includes the following:

- Restore point one is created before any work is carried out
- Removal of junk files to free up Hard drive space
- Virus scan and removal carried out
- Spyware/Malware scan and removal carried out
- Restore point two is created after the pc is free of any infection.
- Optimization of start-up programs on the computer.
- A check and repair of the file system on the hard drive
- Hard drive is defragmented
- Registry is defragmented
- Windows updates installed